## **mamnk a s rad tzzagwzt tTbi9 n lktab ityaw9dasn igh dark nghd igh darm iPhone/iOS?**

1. kchm Zwar s ghid: osa.premiumtextreader.com/shi/bible/index.htm

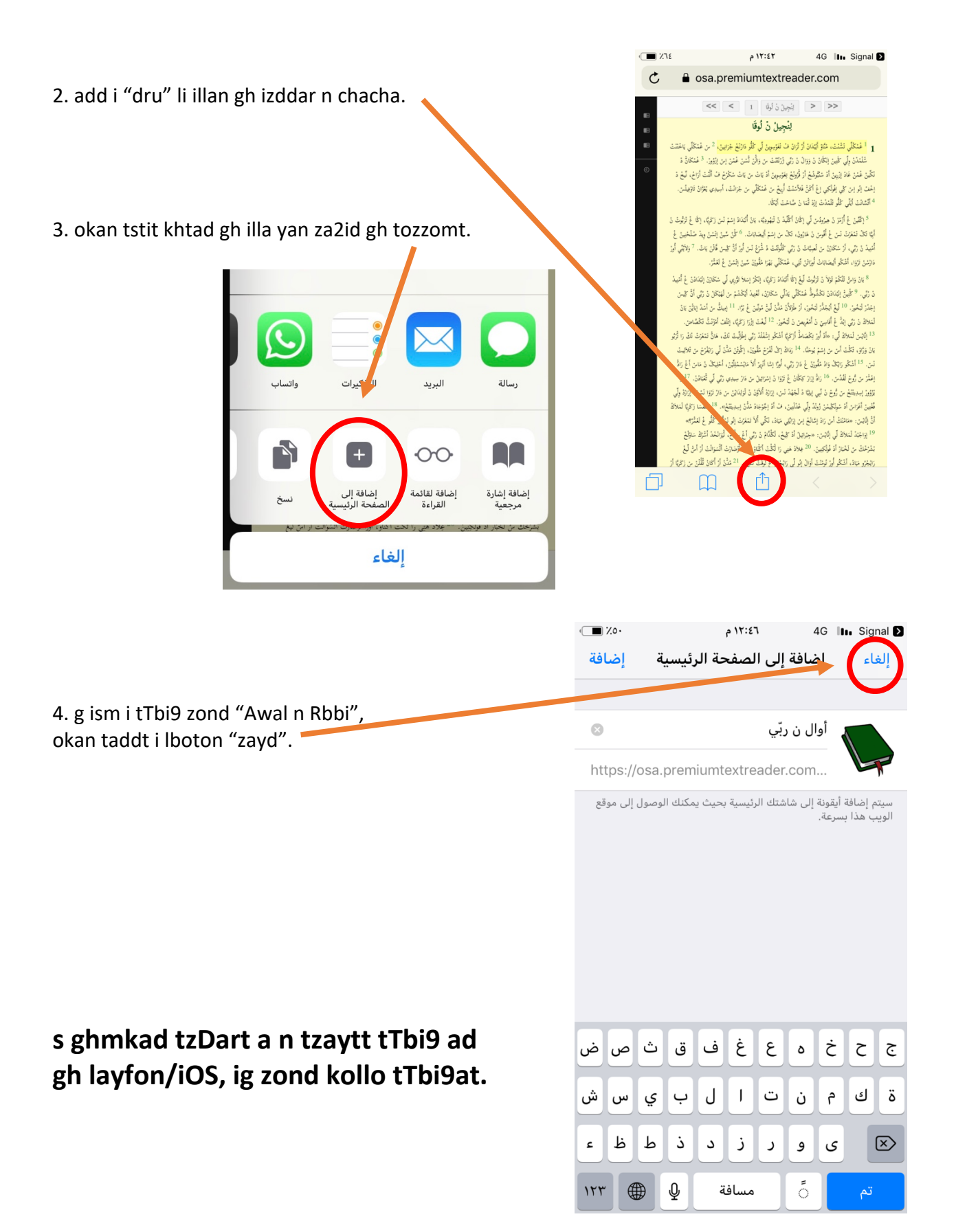